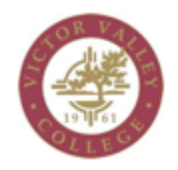

Admissions and Records

## **Authorization Codes Information (For Faculty)**

- 1. Log into Webadvisor
- 2. Under Faculty Information, select Authorization Codes Roster

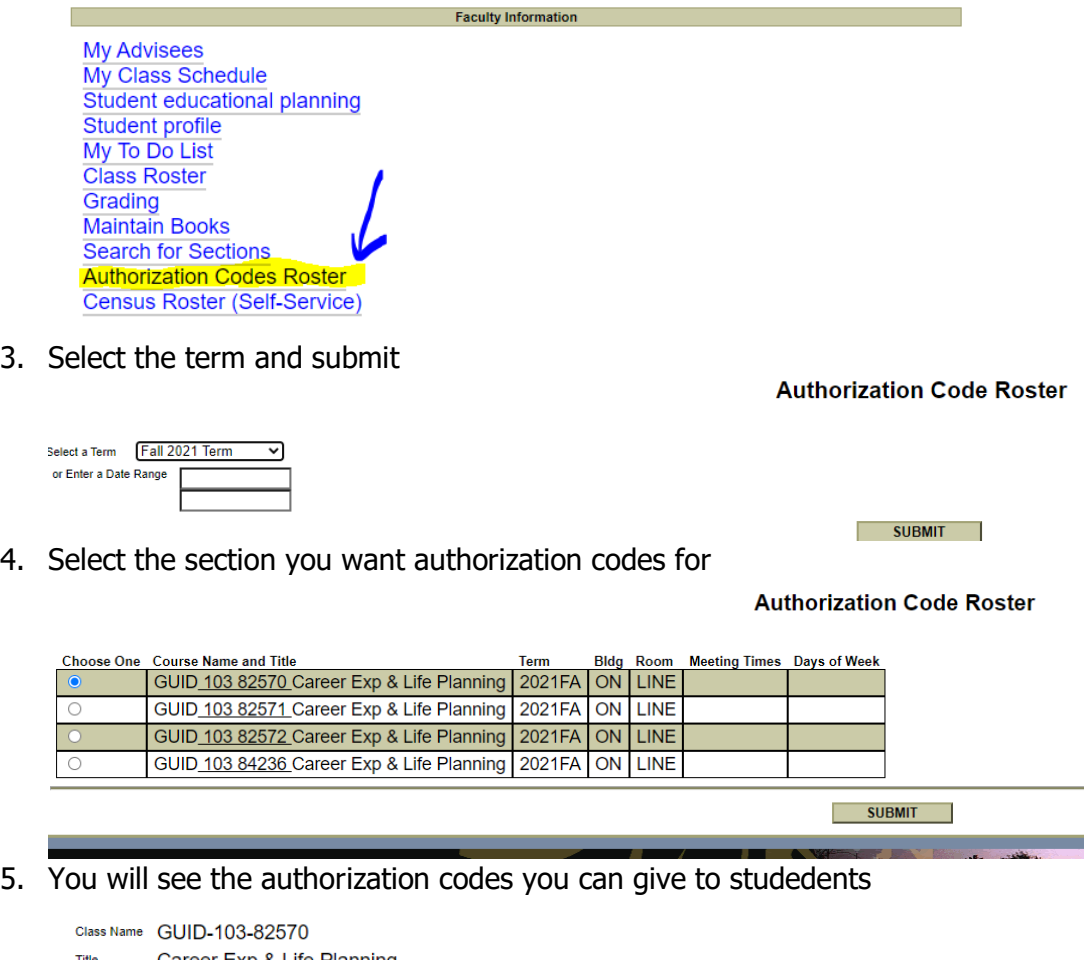

Career Exp & Life Planning Location **ONLIN** Fall 2021 Term Term Instructor Jennifer S. Law Deadline to Add 11/02/2021 **Census Date** 11/03/2021 Last day to drop as a No Show without receiving a "W grade 11/02/2021 Last day to drop for excessive absence & receive 'W' grade 12/05/2021

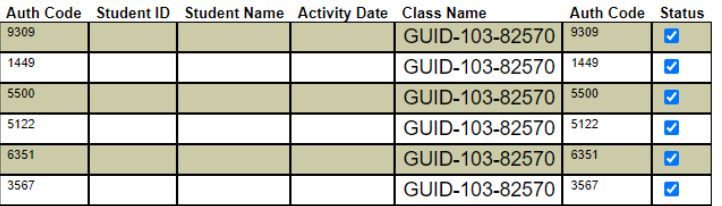